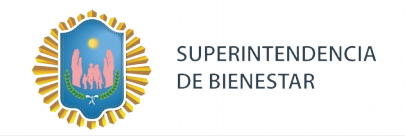

# **Guia de Usuario. Validación SOAP**

Esta guia le mostrará cómo debe generar y enviar los archivos XML para realizar las validaciones mediante SOAP utilizando el protocolo ADESFA 2.0 y ADESFA 3.1.0.

URL Producción: https://validadorsoap.supbienestar.gob.ar

# **CABECERA SOAP/HTTP**

El xml debe contener la siguiente cabecera:

<?xml version="1.0" encoding="UTF-8"?

<soapenv:Envelope

xmlns:soapenv=["http://schemas.xmlsoap.org/soap/envelope/"](http://schemas.xmlsoap.org/soap/envelope/)

xmlns:xsd=["http://www.w3.org/2001/XMLSchema"](http://www.w3.org/2001/XMLSchema)

xmlns:xsi=["http://www.w3.org/2001/XMLSchema-instance"](http://www.w3.org/2001/XMLSchema-instance)>

<soapenv:Body>

<validar>

(STRING XML DE LAS SOLICITUDES. VER EJEMPLOS)

</validar>

</soapenv:Body>

</soapenv:Envelope>

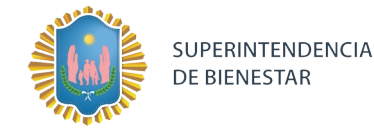

# **DATOS REQUERIDOS PARA LAS CONSULTAS**

### **Consulta de validación**

#### ADESFA 2.0

EncabezadoMensaje->TipoMsj (con valor 200) EncabezadoMensaje->CodAccion (con valor 290020) EncabezadoMensaje→IdMsj EncabezadoMensaje→InicioTrx EncabezadoMensaje→Software EncabezadoMensaje→Validador→Nombre (Codigo de Validador = 172) EncabezadoMensaje->Prestador->Codigo (Codigo SOAP) EncabezadoReceta → Prescriptor → Apellido EncabezadoReceta->Prescriptor->TipoMatricula EncabezadoReceta→Prescriptor→NroMatricula EncabezadoReceta->Credencial->Numero (NOTA: En el padrón oficial, el código de afiliado tiene el formato 9999/99) EncabezadoReceta->Credencial->Plan (ver tabla planes) EncabezadoReceta->FechaReceta (formato AAAAMMDD) EncabezadoReceta->Formulario->Numero EncabezadoReceta→Diagnostico

#### ADESFA 3.1.0

EncabezadoMensaje->TipoMsj (con valor 200) EncabezadoMensaje->CodAccion (con valor 290020) EncabezadoMensaje→IdMsj EncabezadoMensaje→InicioTrx EncabezadoMensaje→Software EncabezadoMensaje→Validador→Nombre ("SUPERINTENDENCIA DEL BIENESTAR") EncabezadoMensaje->Prestador->Codigo (Codigo SOAP) EncabezadoReceta→Validador→Nombre ("SUPERINTENDENCIA DEL BIENESTAR") EncabezadoReceta → Prescriptor → Apellido EncabezadoReceta->Prescriptor->TipoMatricula EncabezadoReceta→Prescriptor→NroMatricula EncabezadoReceta → Financiador → Codigo (Código de Validador = 172) EncabezadoReceta->Credencial->Numero EncabezadoReceta->Credencial->Plan (VER tabla planes) EncabezadoReceta->FechaReceta (formato AAAAMMDD) EncabezadoReceta->Formulario->Numero EncabezadoReceta→Diagnostico

#### Para medicamento:

DetalleReceta->Item[1-2-3]->CodTroquel DetalleReceta->Item[1-2-3]->CodBarras DetalleReceta->Item[1-2-3]->Alfabeta DetalleReceta->Item[1-2-3]->CantidadSolicitada

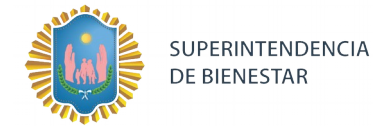

# **Consulta de anulación**

### ADESFA 2.0

EncabezadoMensaje->CodAccion (con valor 20010) EncabezadoMensaje->TipoMsj (con valor 200) EncabezadoMensaje->Validador->Nombre (con valor 172) EncabezadoMensaje->Prestador->Codigo EncabezadoMensaje->NroReferencia (código de autorización de la receta a anular)

### ADESFA 3.1.0

EncabezadoMensaje->CodAccion (con valor 20010) EncabezadoMensaje->TipoMsj (con valor 200) EncabezadoReceta → Financiador → Codigo (Código de Validador = 172) EncabezadoMensaje->Prestador->Codigo EncabezadoMensaje->NroReferencia (código de autorización de la receta a anular)

# **Consulta de receta electrónica**

#### ADESFA 3.1.0

EncabezadoMensaje->CodAccion (con valor 490120) EncabezadoMensaje->Prestador->Codigo (Código SOAP) EncabezadoReceta->Formulario->Numero (Número de receta electrónica) EncabezadoReceta→Financiador→Codigo (Código de Validador = 172) EncabezadoReceta->Credencial->Numero (Código de afiliado) EncabezadoReceta->Beneficiario->Sexo (F=femenino o M=masculino)

### **Consulta de recetas electrónicas por numero de beneficiario**

ADESFA 3.1.0

EncabezadoMensaje->CodAccion (con valor 490220) EncabezadoMensaje->Prestador->Codigo (Código SOAP) EncabezadoReceta->Credencial->Numero (Código de afiliado) EncabezadoReceta → Financiador → Codigo (Código de Validador = 172) EncabezadoReceta->Beneficiario->Sexo (F=femenino o M=masculino)

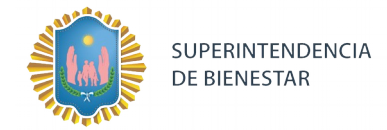

#### **DATOS PARA REALIZAR PRUEBAS**

Farmacia de prueba: Descripción: Farmacia de Prueba Código Identificatorio de Farmacia: SOAP = 6

# Servidor: https://validadorsoap.supbienestar.gob.ar

# **Código de Validador:**

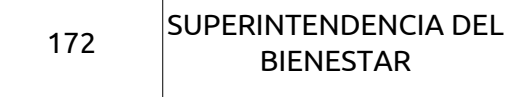

**Médicos**:

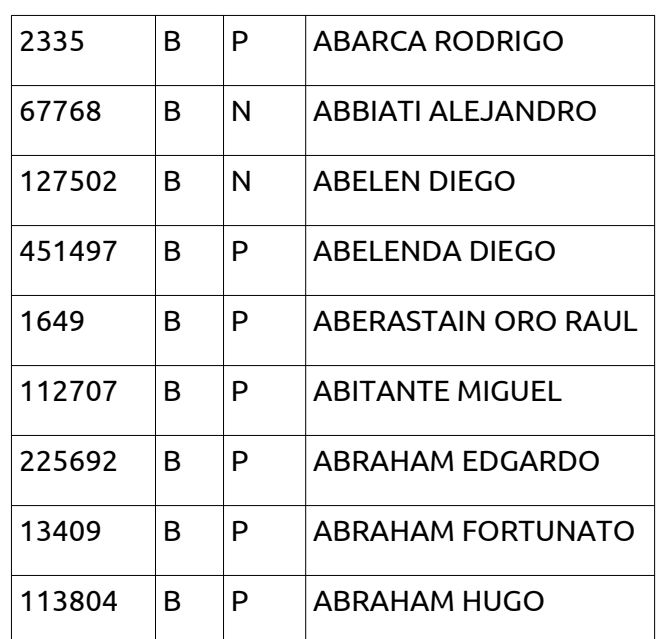

#### **Afiliados**:

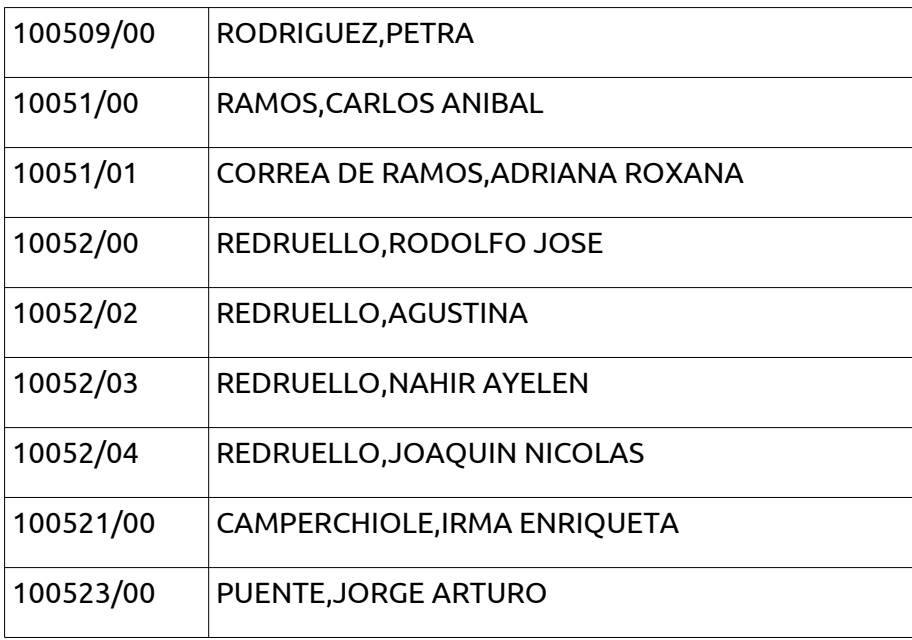

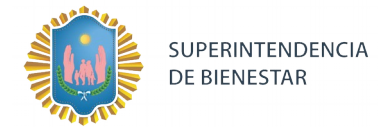

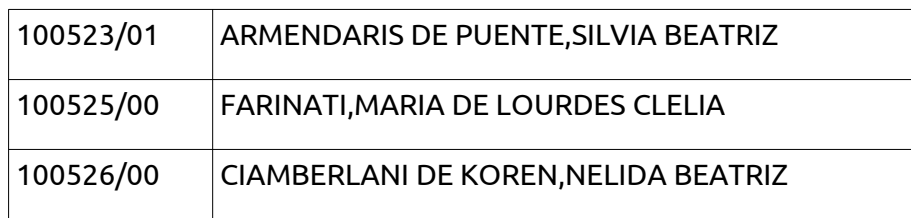

Medicamentos en vademécum Ambulatorio/PMI:

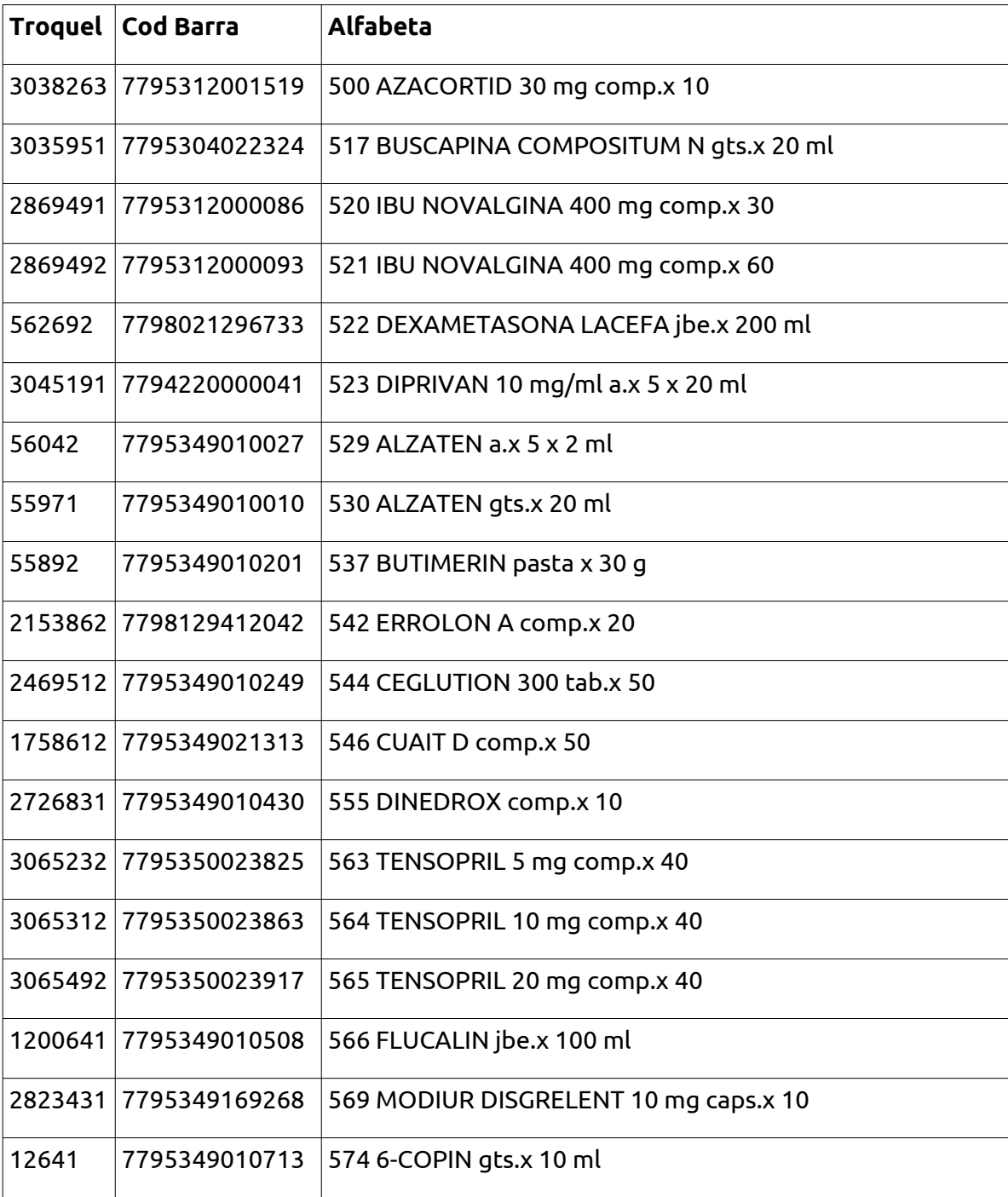

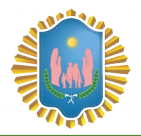

# Medicamentos en vademécum crónicos:

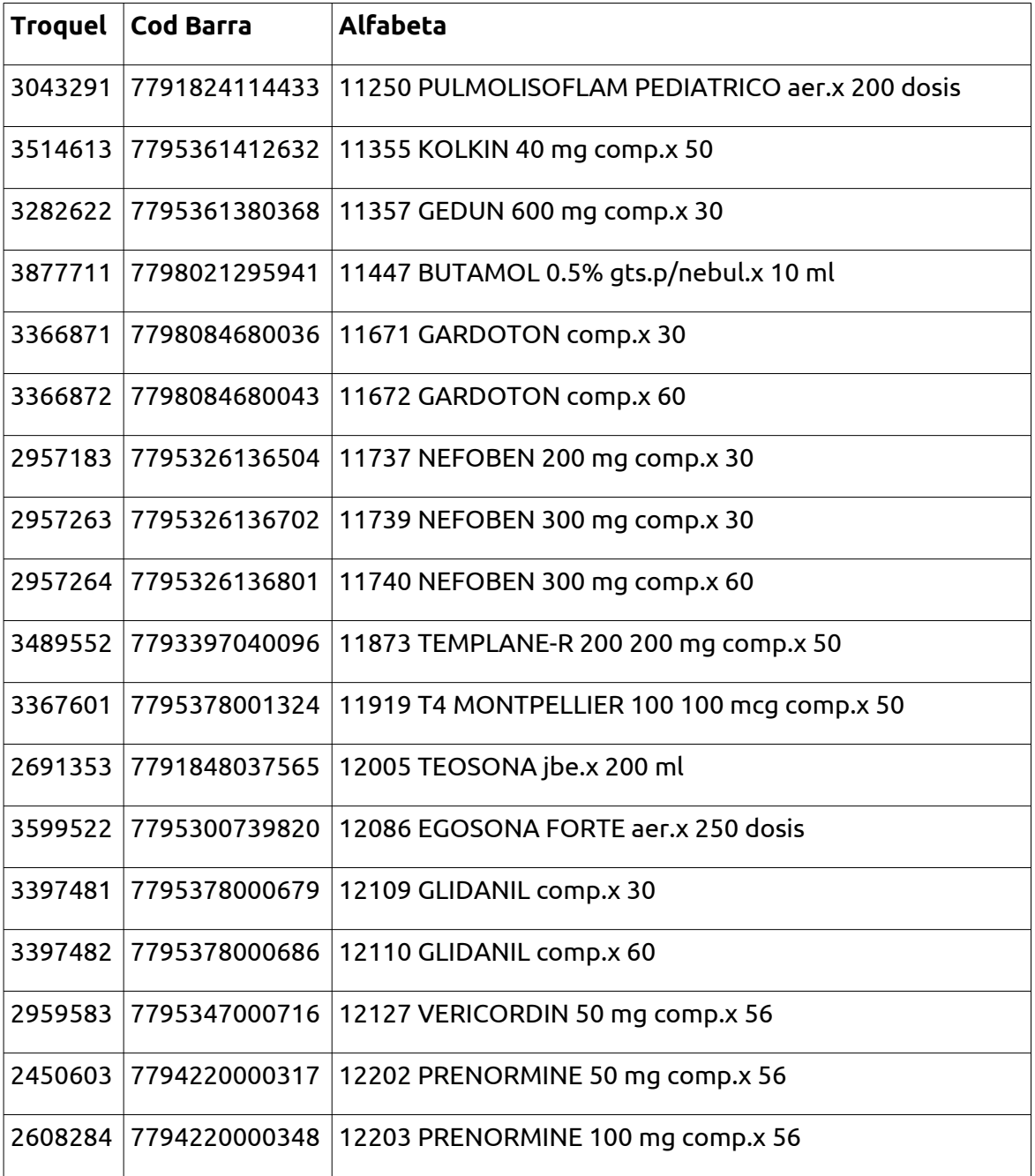

Planes:

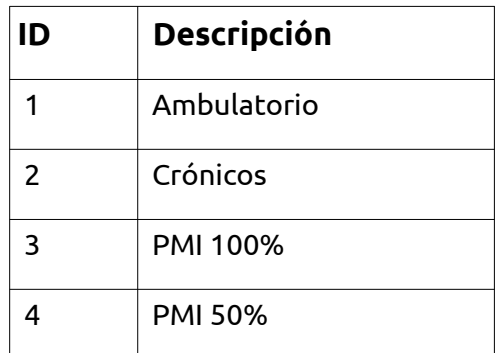

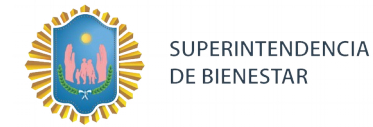

## **VALIDACION DE PRUEBA**

## **Ejemplo XML IDA ADESFA 2.0**

```
<?xml version="1.0" encoding="ISO-8859-1"?>
<MensajeADESFA version="2.0">
       <EncabezadoMensaje>
              <TipoMsj>200</TipoMsj>
              <CodAccion>290020</CodAccion>
              <IdMsj>5805</IdMsj>
              <InicioTrx>
                     <Fecha>20231015</Fecha>
                     <Hora>091500</Hora>
              </InicioTrx>
              <Software>
                     <CodigoADESFA>0</CodigoADESFA>
                     <Nombre>AUDIBAIRES</Nombre>
                     <Version>1</Version>
              </Software>
              <Validador>
                     <CodigoADESFA></CodigoADESFA>
                      <Nombre>SUPERINTENDENCIA DEL BIENESTAR</Nombre>
                     <Nombre>172</Nombre>
              </Validador>
              <Prestador>
                     <Cuit>39999999990</Cuit>
                     <Sucursal></Sucursal>
                     <RazonSocial></RazonSocial>
                     <Codigo>6</Codigo>
              </Prestador>
              <SetCaracteres>ASCII</SetCaracteres>
       </EncabezadoMensaje>
       <EncabezadoReceta>
              <Prescriptor>
                     <Apellido>MARTARENA</Apellido>
                     <Nombre>MARCELO</Nombre>
                     <TipoMatricula>P</TipoMatricula>
                     <Provincia></Provincia>
                     <NroMatricula>1135</NroMatricula>
                     <TipoPrescriptor>M</TipoPrescriptor>
                     <Cuit></Cuit>
                     <Especialidad>M</Especialidad>
              </Prescriptor>
              <Beneficiario>
                     <TipoDoc></TipoDoc>
                     <NroDoc></NroDoc>
                     <Apellido></Apellido>
                     <Nombre></Nombre>
                     <Sexo></Sexo>
```
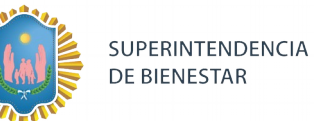

<FechaNacimiento></FechaNacimiento> <Parentesco></Parentesco> <EdadUnidad></EdadUnidad> <Edad></Edad> </Beneficiario> <Financiador> <Codigo></Codigo> <Cuit></Cuit> <Sucursal></Sucursal> </Financiador> <Credencial> <Numero>100521/00</Numero> <Track></Track> <Version></Version> <Vencimiento></Vencimiento> <ModoIngreso>A</ModoIngreso> <EsProvisorio>0</EsProvisorio> <Plan>1</Plan> <cvc2></cvc2> </Credencial> <CoberturaEspecial></CoberturaEspecial> <Preautorizacion> <Codigo></Codigo> <Fecha></Fecha> </Preautorizacion> <FechaReceta>20231015</FechaReceta> <Dispensa> <Fecha>20231015</Fecha> <Hora>091500</Hora> </Dispensa> <Formulario> <Fecha></Fecha> <Tipo></Tipo> <Numero></Numero> <Serie></Serie> </Formulario> <TipoTratamiento>N</TipoTratamiento> <Diagnostico>enfermo</Diagnostico> <Institucion> <CodigoADESFA></CodigoADESFA> <Codigo></Codigo> <Cuit></Cuit> <Sucursal></Sucursal> </Institucion> <Retira> <Apellido></Apellido> <Nombre></Nombre> <TipoDoc></TipoDoc>

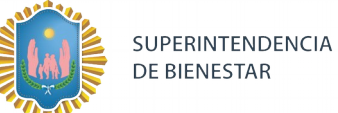

<NroDoc></NroDoc> <NroTelefono></NroTelefono> </Retira> </EncabezadoReceta> <DetalleReceta> <Item> <NroItem>1</NroItem> <CodBarras>7790440568118</CodBarras> <CodTroquel>2554732</CodTroquel> <Alfabeta>19</Alfabeta> <Kairos></Kairos> <Codigo></Codigo> <ImporteUnitario></ImporteUnitario> <CantidadSolicitada>1</CantidadSolicitada> <PorcentajeCobertura>0.00</PorcentajeCobertura> <CodPreautorizacion></CodPreautorizacion> <ImporteCobertura>0.00</ImporteCobertura> <Diagnostico></Diagnostico> <DosisDiaria></DosisDiaria> <DiasTratamiento></DiasTratamiento> <Generico></Generico> </Item> </DetalleReceta> </MensajeADESFA>

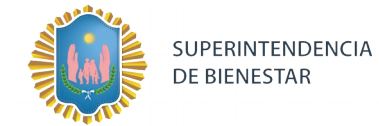

# **Ejemplo XML RTA ADESFA 2.0**

```
<?xml version="1.0" encoding="UTF-8"?>
<MensajeADESFA version="2.0">
       <EncabezadoMensaje>
              <TipoMsj>210</TipoMsj>
              <CodAccion>290020</CodAccion>
              <IdMsj>5805</IdMsj>
              <InicioTrx>
                     <Fecha>20231015</Fecha>
                     <Hora>091500</Hora>
              </InicioTrx>
              <Software>
                     <CodigoADESFA>0</CodigoADESFA>
                     <Nombre>AUDIBAIRES</Nombre>
                     <Version>1.2.0.42</Version>
              </Software>
              <Validador>
                     <CodigoADESFA />
                       <Nombre>SUPERINTENDENCIA DEL BIENESTAR</Nombre>
                     <Nombre>172</Nombre>
              </Validador>
              <Prestador>
                     <Cuit>39999999990</Cuit>
                     <Sucursal />
                     <RazonSocial />
                     <Codigo>6</Codigo>
              </Prestador>
              <SetCaracteres>ASCII</SetCaracteres>
              <Rta>
                     <CodRtaGeneral>0</CodRtaGeneral>
                     <Descripcion>Receta Aprobada</Descripcion>
              </Rta>
              <NroReferencia>1483554</NroReferencia>
       </EncabezadoMensaje>
       <EncabezadoReceta>
              <Prescriptor>
                     <Apellido>MARTARENA</Apellido>
                     <Nombre>MARCELO</Nombre>
                     <TipoMatricula>P</TipoMatricula>
                     <Provincia />
                     <NroMatricula>1135</NroMatricula>
                     <TipoPrescriptor>M</TipoPrescriptor>
                     <Cuit /<Especialidad>M</Especialidad>
              </Prescriptor>
              <Beneficiario>
                     <TipoDoc />
                     <NroDoc />
```
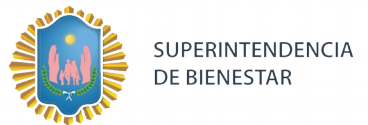

```
<Apellido>CAMPERCHIOLE IRMA ENRIQUETA</Apellido>
       <Nombre />
       <Sexo />
       <FechaNacimiento />
       <Parentesco />
       <EdadUnidad />
       <Edad />
</Beneficiario>
<Financiador>
       <Codigo />
       <Cuit />
       <Sucursal />
</Financiador>
<Credencial>
       <Numero>100521/00</Numero>
       <Track />
       <Version />
       <Vencimiento />
       <ModoIngreso>A</ModoIngreso>
       <EsProvisorio>0</EsProvisorio>
       <Plan>1</Plan>
       <cvc2 />
</Credencial>
<CoberturaEspecial />
<Preautorizacion>
       <Codigo />
       <Fecha />
</Preautorizacion>
<FechaReceta>20231015</FechaReceta>
<Dispensa>
       <Fecha>20231015</Fecha>
       <Hora>091500</Hora>
</Dispensa>
<Formulario>
       <Fecha>20231015</Fecha>
       <Tipo />
       <Numero />
       <Serie />
</Formulario>
<TipoTratamiento>N</TipoTratamiento>
<Diagnostico>enfermo</Diagnostico>
<Institucion>
       <CodigoADESFA />
       <Codigo />
       <Cuit />
       <Sucursal />
</Institucion>
<Retira>
```
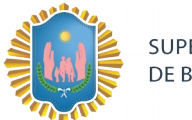

SUPERINTENDENCIA **DE BIENESTAR** 

<Apellido /> <Nombre /> <TipoDoc /> <NroDoc /> <NroTelefono /> </Retira> </EncabezadoReceta> <DetalleReceta> <Item> <NroItem>1</NroItem> <CodBarras>7790440568118</CodBarras> <CodTroquel>2554732</CodTroquel> <Alfabeta>19</Alfabeta> <Kairos /> <Codigo /> <ImporteUnitario>772.40</ImporteUnitario> <CantidadSolicitada>1</CantidadSolicitada> <PorcentajeCobertura>50</PorcentajeCobertura> <CodPreautorizacion /> <ImporteCobertura>386.2</ImporteCobertura> <Diagnostico /> <DosisDiaria /> <DiasTratamiento /> <Generico /> <CantidadAprobada>1</CantidadAprobada> <CodRta>0</CodRta> <MensajeRta>Aprobada</MensajeRta> <TipoCobertura>P</TipoCobertura> <Descripcion>DEPAKENE caps.x 50</Descripcion> </Item> </DetalleReceta>

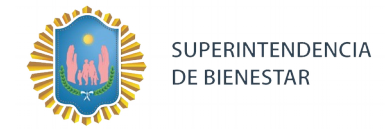

# **Ejemplo XML ANULACION IDA ADESFA 2.0**

```
<?xml version="1.0" encoding="ISO-8859-1"?>
<MensajeADESFA version="2.0">
       <EncabezadoMensaje>
              <NroReferencia>1483554</NroReferencia>
              <TipoMsj>200</TipoMsj>
              <CodAccion>20010</CodAccion>
              <IdMsj>5805</IdMsj>
              <InicioTrx>
                     <Fecha>20231015</Fecha>
                     <Hora>092500</Hora>
              </InicioTrx>
              <Software>
                     <CodigoADESFA>0</CodigoADESFA>
                     <Nombre>AUDIBAIRES</Nombre>
                     <Version>1.2.0.42</Version>
              </Software>
              <Validador>
                     <CodigoADESFA></CodigoADESFA>
                      <Nombre>SUPERINTENDENCIA DEL BIENESTAR</Nombre>
                     <Nombre>172</Nombre>
              </Validador>
              <Prestador>
                     <Cuit>39999999990</Cuit>
                     <Sucursal></Sucursal>
                     <RazonSocial></RazonSocial>
                     <Codigo>6</Codigo>
              </Prestador>
              <SetCaracteres>ASCII</SetCaracteres>
       </EncabezadoMensaje>
       <EncabezadoReceta>
              <Prescriptor>
                     <Apellido>MARTARENA</Apellido>
                     <Nombre>MARCELO</Nombre>
                     <TipoMatricula>P</TipoMatricula>
                     <Provincia></Provincia>
                     <NroMatricula>1135</NroMatricula>
                     <TipoPrescriptor>M</TipoPrescriptor>
                     <Cuit></Cuit>
                     <Especialidad>M</Especialidad>
              </Prescriptor>
              <Beneficiario>
                     <TipoDoc></TipoDoc>
                     <NroDoc></NroDoc>
                     <Apellido></Apellido>
                     <Nombre></Nombre>
                     <Sexo></Sexo>
```
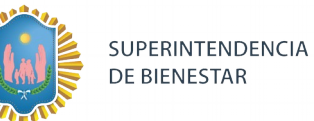

<FechaNacimiento></FechaNacimiento> <Parentesco></Parentesco> <EdadUnidad></EdadUnidad> <Edad></Edad> </Beneficiario> <Financiador> <Codigo></Codigo> <Cuit></Cuit> <Sucursal></Sucursal> </Financiador> <Credencial> <Numero>100521/00</Numero> <Track></Track> <Version></Version> <Vencimiento></Vencimiento> <ModoIngreso>A</ModoIngreso> <EsProvisorio>0</EsProvisorio> <Plan>1</Plan> <cvc2></cvc2> </Credencial> <CoberturaEspecial></CoberturaEspecial> <Preautorizacion> <Codigo></Codigo> <Fecha></Fecha> </Preautorizacion> <FechaReceta>20231015</FechaReceta> <Dispensa> <Fecha>20231015</Fecha> <Hora>092500</Hora> </Dispensa> <Formulario> <Fecha></Fecha> <Tipo></Tipo> <Numero></Numero> <Serie></Serie> </Formulario> <TipoTratamiento>N</TipoTratamiento> <Diagnostico>enfermo</Diagnostico> <Institucion> <CodigoADESFA></CodigoADESFA> <Codigo></Codigo> <Cuit></Cuit> <Sucursal></Sucursal> </Institucion> <Retira> <Apellido></Apellido> <Nombre></Nombre> <TipoDoc></TipoDoc>

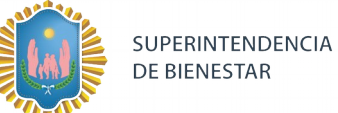

<NroDoc></NroDoc> <NroTelefono></NroTelefono> </Retira> </EncabezadoReceta> <DetalleReceta> <Item> <NroItem>1</NroItem> <CodBarras>7790440568118</CodBarras> <CodTroquel>2554732</CodTroquel> <Alfabeta>19</Alfabeta> <Kairos></Kairos> <Codigo></Codigo> <ImporteUnitario></ImporteUnitario> <CantidadSolicitada>1</CantidadSolicitada> <PorcentajeCobertura>0.00</PorcentajeCobertura> <CodPreautorizacion></CodPreautorizacion> <ImporteCobertura>0.00</ImporteCobertura> <Diagnostico></Diagnostico> <DosisDiaria></DosisDiaria> <DiasTratamiento></DiasTratamiento> <Generico></Generico> </Item> </DetalleReceta> </MensajeADESFA>

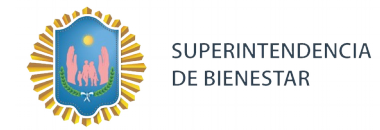

# **Ejemplo XML ANULACION RTA ADESFA 2.0**

```
<?xml version="1.0" encoding="UTF-8"?>
<MensajeADESFA version="2.0">
       <EncabezadoMensaje>
              <NroReferencia>1483554</NroReferencia>
              <TipoMsj>210</TipoMsj>
              <CodAccion>20010</CodAccion>
              <IdMsj>5805</IdMsj>
              <InicioTrx>
                     <Fecha>20231015</Fecha>
                     <Hora>092500</Hora>
              </InicioTrx>
              <Software>
                     <CodigoADESFA>0</CodigoADESFA>
                     <Nombre>AUDIBAIRES</Nombre>
                     <Version>1.2.0.42</Version>
              </Software>
              <Validador>
                     <CodigoADESFA />
                       <Nombre>SUPERINTENDENCIA DEL BIENESTAR</Nombre>
                     <Nombre>172</Nombre>
              </Validador>
              <Prestador>
                     <Cuit>39999999990</Cuit>
                     <Sucursal />
                     <RazonSocial />
                     <Codigo>16681</Codigo>
              </Prestador>
              <SetCaracteres>ASCII</SetCaracteres>
              <Rta>
                     <CodRtaGeneral>0</CodRtaGeneral>
                     <Descripcion>Receta Anulada</Descripcion>
              </Rta>
              <NroReferenciaCancel>77244</NroReferenciaCancel>
       </EncabezadoMensaje>
       <EncabezadoReceta>
              <Prescriptor>
                     <Apellido>MARTARENA</Apellido>
                     <Nombre>MARCELO</Nombre>
                     <TipoMatricula>P</TipoMatricula>
                     <Provincia />
                     <NroMatricula>1135</NroMatricula>
                     <TipoPrescriptor>M</TipoPrescriptor>
                     <Cuit /<Especialidad>M</Especialidad>
              </Prescriptor>
              <Beneficiario>
```
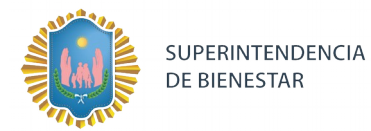

<TipoDoc /> <NroDoc /> <Apellido /> <Nombre /> <Sexo /> <FechaNacimiento /> <Parentesco /> <EdadUnidad /> <Edad /> </Beneficiario> <Financiador> <Codigo /> <Cuit /> <Sucursal /> </Financiador> <Credencial> <Numero>100521/00</Numero> <Track /> <Version /> <Vencimiento /> <ModoIngreso>A</ModoIngreso> <EsProvisorio>0</EsProvisorio> <Plan>1</Plan>  $<$ cvc2  $/$ </Credencial> <CoberturaEspecial /> <Preautorizacion> <Codigo /> <Fecha /> </Preautorizacion> <FechaReceta>20231015</FechaReceta> <Dispensa> <Fecha>20231015</Fecha> <Hora>092500</Hora> </Dispensa> <Formulario> <Fecha>20231015</Fecha>  $<$ Tipo  $/$ > <Numero /> <Serie /> </Formulario> <TipoTratamiento>N</TipoTratamiento> <Diagnostico>enfermo</Diagnostico> <Institucion> <CodigoADESFA /> <Codigo />  $<$ Cuit  $/$ <Sucursal />

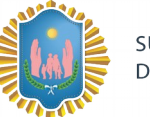

```
</Institucion>
               <Retira>
                      <Apellido />
                      <Nombre />
                      <TipoDoc />
                      <NroDoc />
                      <NroTelefono />
              </Retira>
       </EncabezadoReceta>
       <DetalleReceta>
              <Item>
                      <NroItem>1</NroItem>
                      <CodBarras>7790440568118</CodBarras>
                      <CodTroquel>2554732</CodTroquel>
                      <Alfabeta>19</Alfabeta>
                      <Kairos />
                      <Codigo />
                      <ImporteUnitario />
                      <CantidadSolicitada>1</CantidadSolicitada>
                      <PorcentajeCobertura>0.00</PorcentajeCobertura>
                      <CodPreautorizacion />
                      <ImporteCobertura>0.00</ImporteCobertura>
                      <Diagnostico />
                      <DosisDiaria />
                      <DiasTratamiento />
                      <Generico />
                      <CodRta>0</CodRta>
                      <MensajeRta>Aprobada</MensajeRta>
               </Item>
       </DetalleReceta>
</MensajeADESFA>
```
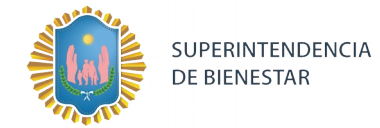

# **Ejemplo XML IDA ADESFA 3.1.0**

```
<?xml version="1.0" encoding="ISO-8859-1"?>
<MensajeADESFA version="3.1.0">
       <EncabezadoMensaje>
              <TipoMsj>200</TipoMsj>
              <CodAccion>290020</CodAccion>
              <IdMsj>5805</IdMsj>
              <InicioTrx>
                     <Fecha>20231015</Fecha>
                     <Hora>151000</Hora>
              </InicioTrx>
              <Software>
                     <CodigoADESFA>0</CodigoADESFA>
                     <Nombre>AUDIBAIRES</Nombre>
                     <Version>1</Version>
              </Software>
              <Validador>
                     <CodigoADESFA></CodigoADESFA>
                     <Nombre>SUPERINTENDENCIA DEL BIENESTAR</Nombre>
              </Validador>
              <Prestador>
                     <Cuit>39999999990</Cuit>
                     <Sucursal></Sucursal>
                     <RazonSocial></RazonSocial>
                     <Codigo>6</Codigo>
              </Prestador>
              <SetCaracteres>ASCII</SetCaracteres>
       </EncabezadoMensaje>
       <EncabezadoReceta>
              <Prescriptor>
                     <Apellido>MARTARENA</Apellido>
                     <Nombre>MARCELO</Nombre>
                     <TipoMatricula>P</TipoMatricula>
                     <Provincia></Provincia>
                     <NroMatricula>1135</NroMatricula>
                     <TipoPrescriptor>M</TipoPrescriptor>
                     <Cuit></Cuit>
                     <Especialidad>M</Especialidad>
              </Prescriptor>
              <Beneficiario>
                     <TipoDoc></TipoDoc>
                     <NroDoc></NroDoc>
                     <Apellido></Apellido>
                     <Nombre></Nombre>
                     <Sexo></Sexo>
                     <FechaNacimiento></FechaNacimiento>
                     <Parentesco></Parentesco>
                     <EdadUnidad></EdadUnidad>
```
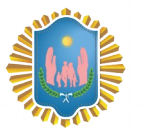

<Edad></Edad> </Beneficiario> <Financiador> <Codigo>172</Codigo> <Cuit></Cuit> <Sucursal></Sucursal> </Financiador> <Credencial> <Numero>100521/00</Numero> <Track></Track> <Version></Version> <Vencimiento></Vencimiento> <ModoIngreso>A</ModoIngreso> <EsProvisorio>0</EsProvisorio> <Plan>1</Plan> <cvc2></cvc2> </Credencial> <CoberturaEspecial></CoberturaEspecial> <Preautorizacion> <Codigo></Codigo> <Fecha></Fecha> </Preautorizacion> <FechaReceta>20231015</FechaReceta> <Dispensa> <Fecha>20231015</Fecha> <Hora>151000</Hora> </Dispensa> <Formulario> <Fecha>20231015</Fecha> <Tipo></Tipo> <Numero></Numero> <Serie></Serie> </Formulario> <TipoTratamiento>N</TipoTratamiento> <Diagnostico>enfermo</Diagnostico> <Institucion> <CodigoADESFA></CodigoADESFA> <Codigo></Codigo> <Cuit></Cuit> <Sucursal></Sucursal> </Institucion> <Retira> <Apellido></Apellido> <Nombre></Nombre> <TipoDoc></TipoDoc> <NroDoc></NroDoc> <NroTelefono></NroTelefono> </Retira>

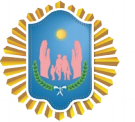

</EncabezadoReceta>

<DetalleReceta>

<Item>

<NroItem>1</NroItem>

<CodBarras>7790440568118</CodBarras>

<CodTroquel>2554732</CodTroquel>

<Alfabeta>19</Alfabeta>

<Kairos></Kairos>

<Codigo></Codigo>

<ImporteUnitario></ImporteUnitario>

<CantidadSolicitada>1</CantidadSolicitada>

<PorcentajeCobertura>0.00</PorcentajeCobertura>

<CodPreautorizacion></CodPreautorizacion>

<ImporteCobertura>0.00</ImporteCobertura>

<Diagnostico></Diagnostico>

<DosisDiaria></DosisDiaria>

<DiasTratamiento></DiasTratamiento>

<Generico></Generico>

</Item>

</DetalleReceta>

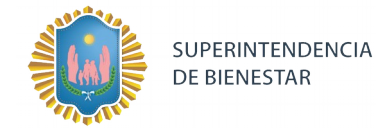

## **Ejemplo XML RTA ADESFA 3.1.0**

```
<?xml version="1.0" encoding="UTF-8"?>
<MensajeADESFA version="3.1.0">
       <EncabezadoMensaje>
              <TipoMsj>210</TipoMsj>
              <CodAccion>290020</CodAccion>
              <IdMsj>5805</IdMsj>
              <InicioTrx>
                     <Fecha>20231015</Fecha>
                     <Hora>151000</Hora>
              </InicioTrx>
              <Software>
                     <CodigoADESFA>0</CodigoADESFA>
                     <Nombre>AUDIBAIRES</Nombre>
                     <Version>1</Version>
              </Software>
              <Validador>
                     <CodigoADESFA />
                      <Nombre>SUPERINTENDENCIA DEL BIENESTAR</Nombre>
              </Validador>
              <Prestador>
                     <Cuit>39999999990</Cuit>
                     <Sucursal />
                     <RazonSocial />
                     <Codigo>6</Codigo>
              </Prestador>
              <SetCaracteres>ASCII</SetCaracteres>
              <Rta>
                     <CodRtaGeneral>0</CodRtaGeneral>
                     <Descripcion>Receta Aprobada</Descripcion>
              </Rta>
              <NroReferencia>1483539</NroReferencia>
       </EncabezadoMensaje>
       <EncabezadoReceta>
              <Prescriptor>
                      <Apellido>MARTARENA</Apellido>
                     <Nombre>MARCELO</Nombre>
                     <TipoMatricula>P</TipoMatricula>
                     <Provincia />
                     <NroMatricula>1135</NroMatricula>
                     <TipoPrescriptor>M</TipoPrescriptor>
                     <Cuit />
                     <Especialidad>M</Especialidad>
              </Prescriptor>
              <Beneficiario>
                     <TipoDoc />
                      <NroDoc />
                      <Apellido>CAMPERCHIOLE IRMA ENRIQUETA</Apellido>
```
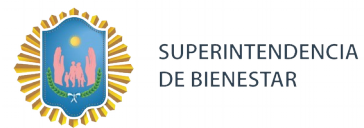

<Nombre /> <Sexo /> <FechaNacimiento /> <Parentesco /> <EdadUnidad /> <Edad /> </Beneficiario> <Financiador> <Codigo>172</Codigo> <Cuit /> <Sucursal /> </Financiador> <Credencial> <Numero>100521/00</Numero> <Track /> <Version /> <Vencimiento /> <ModoIngreso>A</ModoIngreso> <EsProvisorio>0</EsProvisorio> <Plan>1</Plan>  $<$ cvc2  $/$ </Credencial> <CoberturaEspecial /> <Preautorizacion> <Codigo /> <Fecha /> </Preautorizacion> <FechaReceta>20231015</FechaReceta> <Dispensa> <Fecha>20231015</Fecha> <Hora>151000</Hora> </Dispensa> <Formulario> <Fecha>20231015</Fecha>  $<$ Tipo  $/$ > <Numero /> <Serie /> </Formulario> <TipoTratamiento>N</TipoTratamiento> <Diagnostico>enfermo</Diagnostico> <Institucion> <CodigoADESFA /> <Codigo />  $<$ Cuit  $/$ <Sucursal /> </Institucion> <Retira> <Apellido />

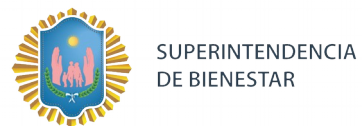

<Nombre /> <TipoDoc /> <NroDoc /> <NroTelefono /> </Retira> </EncabezadoReceta> <DetalleReceta> <Item> <NroItem>1</NroItem> <CodBarras>7790440568118</CodBarras> <CodTroquel>2554732</CodTroquel> <Alfabeta>19</Alfabeta> <Kairos /> <Codigo /> <ImporteUnitario>772.40</ImporteUnitario> <CantidadSolicitada>1</CantidadSolicitada> <PorcentajeCobertura>50</PorcentajeCobertura> <CodPreautorizacion /> <ImporteCobertura>386.2</ImporteCobertura> <Diagnostico /> <DosisDiaria /> <DiasTratamiento /> <Generico /> <CantidadAprobada>1</CantidadAprobada> <CodRta>0</CodRta> <MensajeRta>Aprobada</MensajeRta> <TipoCobertura>P</TipoCobertura> <Descripcion>DEPAKENE caps.x 50</Descripcion> </Item> </DetalleReceta>

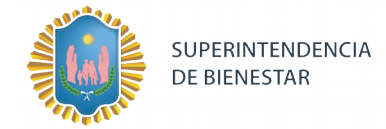

# **Ejemplo XML ANULACION IDA ADESFA 3.1.0**

```
<?xml version="1.0" encoding="ISO-8859-1"?>
<MensajeADESFA version="3.1.0">
       <EncabezadoMensaje>
              <NroReferencia>1483539</NroReferencia>
              <TipoMsj>200</TipoMsj>
              <CodAccion>20010</CodAccion>
              <IdMsj>5805</IdMsj>
              <InicioTrx>
                     <Fecha>20231015</Fecha>
                     <Hora>151000</Hora>
              </InicioTrx>
              <Software>
                     <CodigoADESFA>0</CodigoADESFA>
                     <Nombre>AUDIBAIRES</Nombre>
                     <Version>1</Version>
              </Software>
              <Validador>
                     <CodigoADESFA></CodigoADESFA>
                   <Nombre>SUPERINTENDECIA DEL BIENESTAR</Nombre>
              </Validador>
              <Prestador>
                     <Cuit>39999999990</Cuit>
                     <Sucursal></Sucursal>
                     <RazonSocial></RazonSocial>
                     <Codigo>6</Codigo>
              </Prestador>
              <SetCaracteres>ASCII</SetCaracteres>
       </EncabezadoMensaje>
       <EncabezadoReceta>
              <Prescriptor>
                     <Apellido>MARTARENA</Apellido>
                     <Nombre>MARCELO</Nombre>
                     <TipoMatricula>P</TipoMatricula>
                     <Provincia></Provincia>
                     <NroMatricula>1135</NroMatricula>
                     <TipoPrescriptor>M</TipoPrescriptor>
                     <Cuit></Cuit>
                     <Especialidad>M</Especialidad>
              </Prescriptor>
              <Beneficiario>
                     <TipoDoc></TipoDoc>
                     <NroDoc></NroDoc>
                     <Apellido></Apellido>
                     <Nombre></Nombre>
                     <Sexo></Sexo>
                     <FechaNacimiento></FechaNacimiento>
```
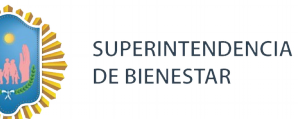

<Parentesco></Parentesco> <EdadUnidad></EdadUnidad> <Edad></Edad> </Beneficiario> <Financiador> <Codigo>172</Codigo> <Cuit></Cuit> <Sucursal></Sucursal> </Financiador> <Credencial> <Numero>100521/00</Numero> <Track></Track> <Version></Version> <Vencimiento></Vencimiento> <ModoIngreso>A</ModoIngreso> <EsProvisorio>0</EsProvisorio> <Plan>1</Plan> <cvc2></cvc2> </Credencial> <CoberturaEspecial></CoberturaEspecial> <Preautorizacion> <Codigo></Codigo> <Fecha></Fecha> </Preautorizacion> <FechaReceta>20231015</FechaReceta> <Dispensa> <Fecha>20231015</Fecha> <Hora>151000</Hora> </Dispensa> <Formulario> <Fecha>20231015</Fecha> <Tipo></Tipo> <Numero></Numero> <Serie></Serie> </Formulario> <TipoTratamiento>N</TipoTratamiento> <Diagnostico>enfermo</Diagnostico> <Institucion> <CodigoADESFA></CodigoADESFA> <Codigo></Codigo> <Cuit></Cuit> <Sucursal></Sucursal> </Institucion> <Retira> <Apellido></Apellido> <Nombre></Nombre> <TipoDoc></TipoDoc> <NroDoc></NroDoc>

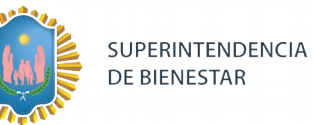

<NroTelefono></NroTelefono> </Retira> </EncabezadoReceta> <DetalleReceta> <Item> <NroItem>1</NroItem> <CodBarras>7790440568118</CodBarras> <CodTroquel>2554732</CodTroquel> <Alfabeta>19</Alfabeta> <Kairos></Kairos> <Codigo></Codigo> <ImporteUnitario></ImporteUnitario> <CantidadSolicitada>1</CantidadSolicitada> <PorcentajeCobertura>0.00</PorcentajeCobertura> <CodPreautorizacion></CodPreautorizacion> <ImporteCobertura>0.00</ImporteCobertura> <Diagnostico></Diagnostico> <DosisDiaria></DosisDiaria> <DiasTratamiento></DiasTratamiento> <Generico></Generico> </Item> </DetalleReceta>

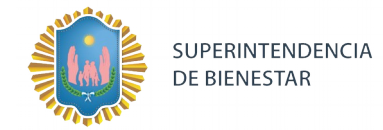

# **Ejemplo XML ANULACION RTA ADESFA 3.1.0**

```
<?xml version="1.0" encoding="UTF-8"?>
<MensajeADESFA version="3.1.0">
       <EncabezadoMensaje>
              <NroReferencia>1483539</NroReferencia>
              <TipoMsj>210</TipoMsj>
              <CodAccion>20010</CodAccion>
              <IdMsj>5805</IdMsj>
              <InicioTrx>
               <Fecha>20200521</Fecha>
               <Hora>151126</Hora>
              </InicioTrx>
              <Software>
               <CodigoADESFA>0</CodigoADESFA>
               <Nombre>AUDIBAIRES</Nombre>
               <Version>1.2.0.42</Version>
              </Software>
              <Validador>
               <CodigoADESFA />
               <Nombre>SUPERINTENDENCIA DEL BIENESTAR</Nombre>
              </Validador>
              <Prestador>
               <Cuit>39999999990</Cuit>
               <Sucursal />
               <RazonSocial />
               <Codigo>6</Codigo>
              </Prestador>
              <SetCaracteres>ASCII</SetCaracteres>
              <Rta>
                     <CodRtaGeneral>0</CodRtaGeneral>
                     <Descripcion>Receta Anulada</Descripcion>
              </Rta>
              <NroReferenciaCancel>77243</NroReferenciaCancel>
       </EncabezadoMensaje>
       <EncabezadoReceta>
              <Prescriptor>
                      <Apellido>MARTARENA</Apellido>
                     <Nombre>MARCELO</Nombre>
                     <TipoMatricula>P</TipoMatricula>
                     <Provincia />
                     <NroMatricula>1135</NroMatricula>
                     <TipoPrescriptor>M</TipoPrescriptor>
                     <Cuit /<Especialidad>M</Especialidad>
              </Prescriptor>
              <Beneficiario>
                     <TipoDoc />
```
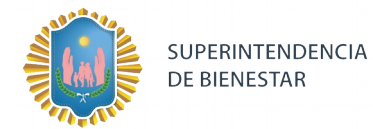

<NroDoc /> <Apellido /> <Nombre /> <Sexo /> <FechaNacimiento /> <Parentesco /> <EdadUnidad /> <Edad /> </Beneficiario> <Financiador> <Codigo>172</Codigo> <Cuit /> <Sucursal /> </Financiador> <Credencial> <Numero>10052100</Numero> <Track /> <Version /> <Vencimiento /> <ModoIngreso>A</ModoIngreso> <EsProvisorio>0</EsProvisorio> <Plan>1</Plan>  $<$ cvc2  $/$ </Credencial> <CoberturaEspecial /> <Preautorizacion> <Codigo /> <Fecha /> </Preautorizacion> <FechaReceta>20200508</FechaReceta> <Dispensa> <Fecha>20200521</Fecha> <Hora>150640</Hora> </Dispensa> <Formulario> <Fecha>20200508</Fecha>  $<$ Tipo  $/$ > <Numero /> <Serie /> </Formulario> <TipoTratamiento>N</TipoTratamiento> <Diagnostico>enfermo</Diagnostico> <Institucion> <CodigoADESFA /> <Codigo />  $<$ Cuit  $/$ <Sucursal /> </Institucion>

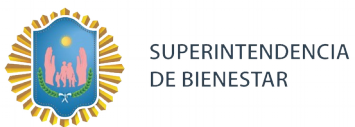

<Retira> <Apellido /> <Nombre /> <TipoDoc /> <NroDoc /> <NroTelefono /> </Retira> </EncabezadoReceta> <DetalleReceta> <Item> <NroItem>1</NroItem> <CodBarras>7790440568118</CodBarras> <CodTroquel>2554732</CodTroquel> <Alfabeta>19</Alfabeta> <Kairos /> <Codigo /> <ImporteUnitario /> <CantidadSolicitada>1</CantidadSolicitada> <PorcentajeCobertura>0.00</PorcentajeCobertura> <CodPreautorizacion /> <ImporteCobertura>0.00</ImporteCobertura> <Diagnostico /> <DosisDiaria /> <DiasTratamiento /> <Generico /> <CodRta>0</CodRta> <MensajeRta>Aprobada</MensajeRta> </Item> </DetalleReceta>

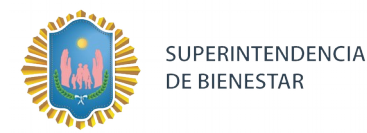

# **Ejemplo XML CONSULTA RECETA ELECTRÓNICA IDA ADESFA 3.1.0**

```
<MensajeADESFA version="3.1.0">
        <EncabezadoMensaje>
          <TipoMsj>200</TipoMsj>
          <CodAccion>490120</CodAccion>
          <IdMsj>48081965</IdMsj>
          <InicioTrx>
            <Fecha>20231020</Fecha>
            <Hora>224600</Hora>
          </InicioTrx>
          <Terminal>
            <Tipo>PC</Tipo>
            <Numero>01</Numero>
          </Terminal>
          <Validador>
            <Nombre>172</Nombre>
          </Validador>
          <Prestador>
            <CodigoADESFA/>
            <Cuit/>
            <Sucursal/>
            <RazonSocial/>
            <Codigo>6</Codigo>
            <Vendedor/>
          </Prestador>
        </EncabezadoMensaje>
        <EncabezadoReceta>
          <Financiador>
            <CodigoADESFA/>
            <Codigo>172</Codigo>
            <Cuit/>
            <Sucursal/>
          </Financiador>
          <Credencial>
            <Numero>1389/00</Numero>
            <Track/>
            <Version/>
            <Vencimiento/>
            <ModoIngreso/>
            <EsProvisorio/>
            <Plan/>
```
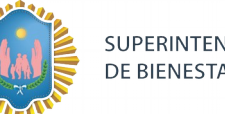

SUPERINTENDENCIA<br>DE BIENESTAR

</Credencial>

<Formulario>

<Fecha>20231002</Fecha>

<Tipo/>

<Numero>1000006</Numero>

<Serie/>

</Formulario>

</EncabezadoReceta>

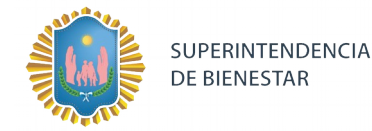

# **Ejemplo XML CONSULTA RECETA ELECTRONICA RTA ADESFA 3.1.0**

```
<MensajeADESFA version="3.1.0">
  <EncabezadoMensaje>
  <Rta>
    <CodRtaGeneral>0</CodRtaGeneral>
    <Descripcion>Consulta Aprobada</Descripcion>
  </Rta>
  <NroReferencia/>
  <TipoMsj>210</TipoMsj>
  <CodAccion>490120</CodAccion>
  <IdMsj>48081965</IdMsj>
  <InicioTrx>
   <Fecha>20231020</Fecha>
    <Hora>224600</Hora>
  </InicioTrx>
   <Prestador>
   <CodigoADESFA/>
    <Cuit/>
   <Sucursal/>
    <RazonSocial/>
    <Codigo>6</Codigo>
    <Vendedor/>
  </Prestador>
  </EncabezadoMensaje>
  <EncabezadoReceta>
  <Prescriptor>
    <TipoMatricula>P</TipoMatricula>
    <NroMatricula>1</NroMatricula>
    <TipoPrescriptor>M</TipoPrescriptor>
   </Prescriptor>
   <Financiador>
    <CodigoADESFA/>
    <Codigo>172</Codigo>
    <Cuit/>
    <Sucursal/>
   </Financiador>
   <Credencial>
    <Numero>1389/00</Numero>
    <Vencimiento/>
    <ModoIngreso/>
    <EsProvisorio/>
```
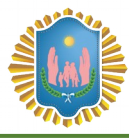

<Plan/>

</Credencial>

<Preautorizacion>

<Codigo/>

</Preautorizacion>

<FechaReceta/>

<Formulario>

<Fecha>20231002</Fecha>

<Numero>1000006</Numero>

<Serie/>

</Formulario>

</EncabezadoReceta>

<DetalleReceta>

<ReferenciaRx>

<NroLinea>1</NroLinea>

<GenericoPresentacion>DEPAKENEjbe.x 120 ml</GenericoPresentacion>

<Droga>

<Codigo/>

<Descripcion>valproico,&amp;#xC3;&amp;#xA1;c.</Descripcion>

</Droga>

<CantidadPrescripta>1</CantidadPrescripta>

<Item>

<Estado>1</Estado>

<Descripcion>DEPAKENEjbe.x 120 ml</Descripcion>

<CodBarras>7790440568217</CodBarras>

<PorcentajeCobertura/>

<ImporteUnitario>3831.28</ImporteUnitario>

<Alfabeta>21</Alfabeta>

<CodTroquel>2654801</CodTroquel>

<ImporteCobertura/>

<TipoCobertura/>

<ImporteACargoAfiliado/>

<NroItem/>

</Item>

</ReferenciaRx>

</DetalleReceta>

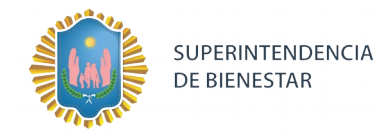

# **Ejemplo XML CONSULTA RECETAS ELECTRÓNICAS POR BENEFICIARIO IDA ADESFA 3.1.0**

```
<MensajeADESFA version="3.1.0">
        <EncabezadoMensaje>
          <TipoMsj>200</TipoMsj>
          <CodAccion>490220</CodAccion>
          <IdMsj>635578</IdMsj>
          <InicioTrx>
            <Fecha>20231026</Fecha>
            <Hora>233500</Hora>
          </InicioTrx>
          <Software>
            <CodigoADESFA/>
            <Nombre>POSTMAN</Nombre>
            <Version>7.36.5</Version>
          </Software>
          <Prestador>
            <CodigoADESFA/>
            <Cuit/>
            <Sucursal/>
            <Codigo>6</Codigo>
          </Prestador>
        </EncabezadoMensaje>
        <EncabezadoReceta>
          <FechaReceta>20231026</FechaReceta>
          <Financiador>
            <CodigoADESFA/>
            <Codigo>172</Codigo>
            <Sucursal/>
          </Financiador>
          <Beneficiario>
            <TipoDoc/>
            <NroDoc />
          </Beneficiario>
          <Credencial>
            <Numero>99376/03</Numero>
           <Plan />
          </Credencial>
        </EncabezadoReceta>
      </MensajeADESFA>
```
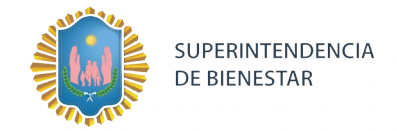

<MensajeADESFA version="3.1.0">

## **Ejemplo XML CONSULTA RECETAS ELECTRONICAS POR BENEFICIARIO RTA ADESFA 3.1.0**

```
 <EncabezadoMensaje>
 <Rta>
   <CodRtaGeneral>0</CodRtaGeneral>
   <Descripcion>Consulta Aprobada</Descripcion>
  </Rta>
 <NroReferencia/>
 <TipoMsj>210</TipoMsj>
 <CodAccion>490220</CodAccion>
 <IdMsj>635578</IdMsj>
  <InicioTrx>
  <Fecha>20231026</Fecha>
   <Hora>233500</Hora>
  </InicioTrx>
  <Prestador>
   <CodigoADESFA/>
   <Cuit/>
   <Sucursal/>
   <Codigo>6</Codigo>
  </Prestador>
 </EncabezadoMensaje>
 <EncabezadoReceta>
 <FechaReceta>20231026</FechaReceta>
 <Financiador>
   <CodigoADESFA/>
   <Codigo>172</Codigo>
   <Sucursal/>
  </Financiador>
  <Beneficiario>
   <TipoDoc/>
  <NroDoc/>
  </Beneficiario>
  <Credencial>
   <Numero>99376/03</Numero>
   <Plan/>
  </Credencial>
 </EncabezadoReceta>
 <Recetas>
  <Receta>
```
SUPERINTENDENCIA DE BIENESTAR

<NroReceta>1</NroReceta>

<Prescriptor/>

<Formulario>

<Numero>1000048</Numero>

<Fecha>20231019</Fecha>

</Formulario>

<DetalleReceta/>

<Item>1 MERIDIAN 10 mg comp.rec.x 30</Item>

</Receta>

<Receta>

<NroReceta>2</NroReceta>

<Prescriptor/>

<Formulario>

<Numero>1000049</Numero>

<Fecha>20231019</Fecha>

</Formulario>

<DetalleReceta/>

<Item>1 MERIDIAN 10 mg comp.rec.x 30</Item>

</Receta>

</Recetas>

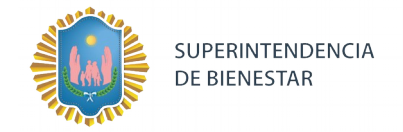

# *Una herramienta para comprobar el envío y la recepción de los mensajes es un add-on de*

# *[Google Chrome](https://www.google.com/intl/es-419/chrome/) llamado [CHROME-POSTER,](https://chrome.google.com/webstore/detail/chrome-poster/cdjfedloinmbppobahmonnjigpmlajcd?hl=es)*

*que permite mandar mensajes HTTP e inspeccionar la respuesta del server.*

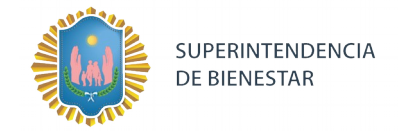

# **TICKET DE VALIDACION**

Ejemplo ticket de validación de receta.

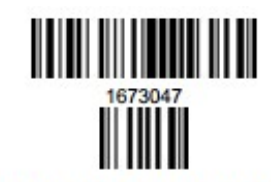

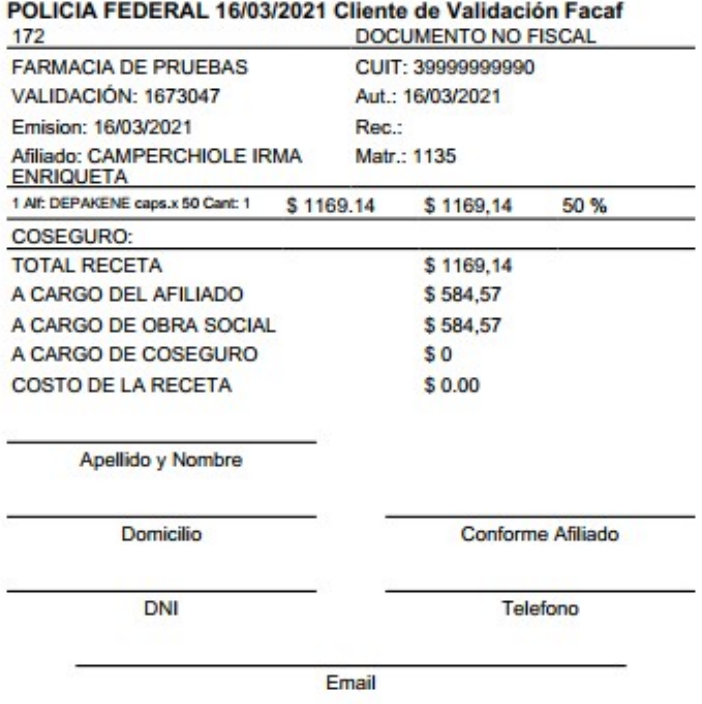